# **Tu diseño listo para imprimir**

**¿Quieres asegurarte de que tu diseño esté listo para imprimir? Aquí tienes todo lo que necesitas saber.**

# **1 Configura tu archivo**

Para asegurarte de que tu diseño se vea claro y nítido, recomendamos una **resolución de 300 dpi**. **resolución de 300 dpi** Puedes establecer el tamaño del documento en función del **formato** que hayas elegido. También **formato** puedes usar nuestras plantillas.

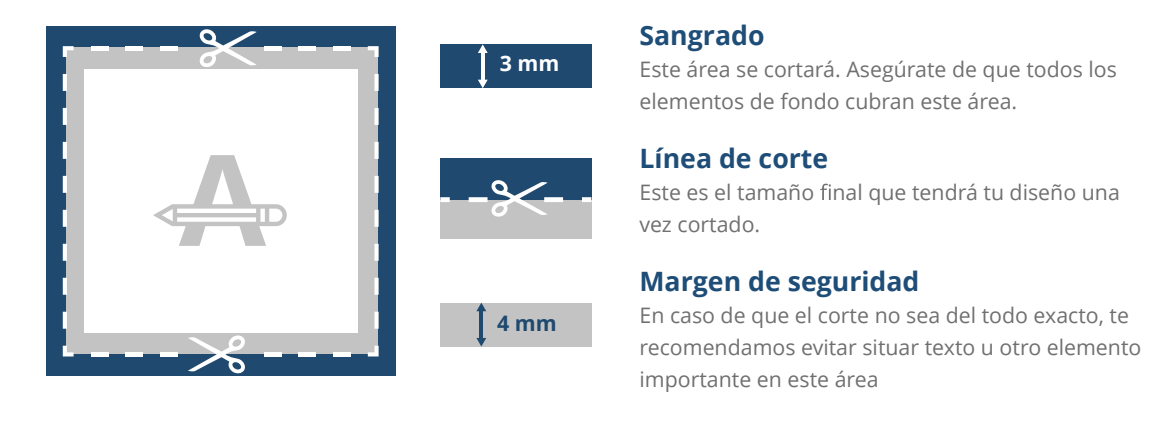

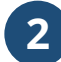

## **2 Pantone (PMS)**

Si eliges imprimir con colores Pantone, deberás entregar tu archivo como **diseño vectorial**. **archivo vectorial**Si no dispones de un diseño vectorial, convertiremos tu archivo siempre que la calidad del mismo nos lo permita. Durante el proceso, convertimeros los colores automáticamente a Pantone. Esto puede resultar en una ligera variación de color en tu diseño.

### **3 Antes de exportar**

A continuación, se indican algunos aspectos que debes tener en cuenta antes de exportar tu archivo:

- Los colores pueden variar según el **tipo de papel** ya **tipo de papel** que el material elegido puede afectar al diseño.
- Todas las fuentes, imágenes y objetos deben estar incrustados.
- Comprueba que no haya elementos configurados para **sobreimprimir**.

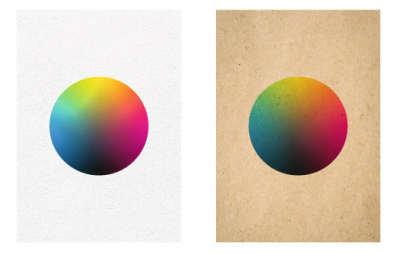

- Verifica el número de páginas.

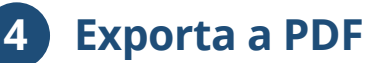

Exporta tu archivo y asegúrate de que el **modo de color** del documento sea **CMYK**.

### **¿Necesitas ayuda?**

Visita nuestro **Centro de Ayuda** Visita nuestro **Centro de Ayuda**<br>o **contacta** con nuestros expertos. *En caso de que tu archivo no cumpla con todas la especi caciones, nosotros lo adaptaremos manualmente. Podrás veri car y aprobar la prueba de impresión antes de enviarlo a producción.*